### Schermata iniziale

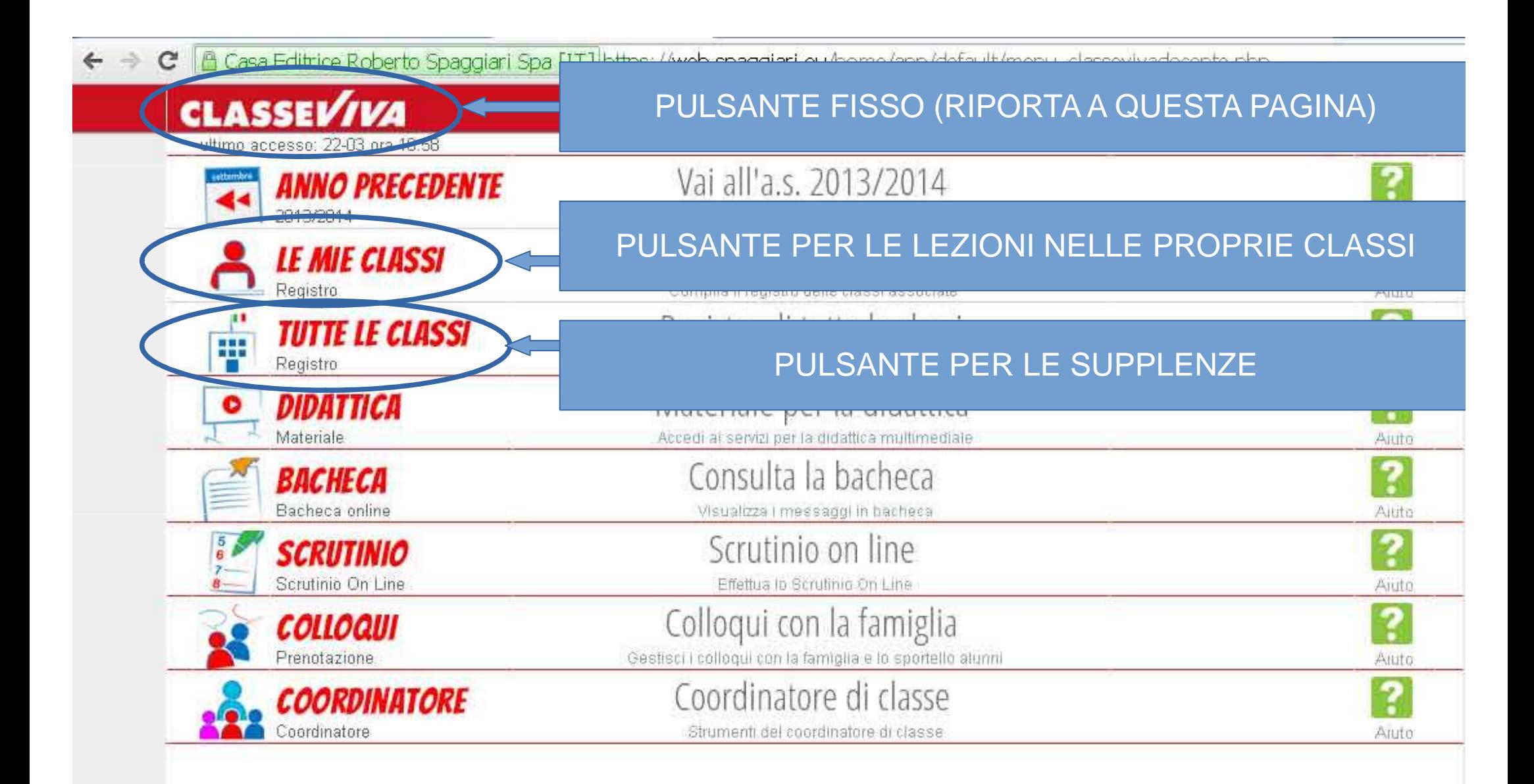

# Schermata "Le mie Classi" (Registro di Classe)

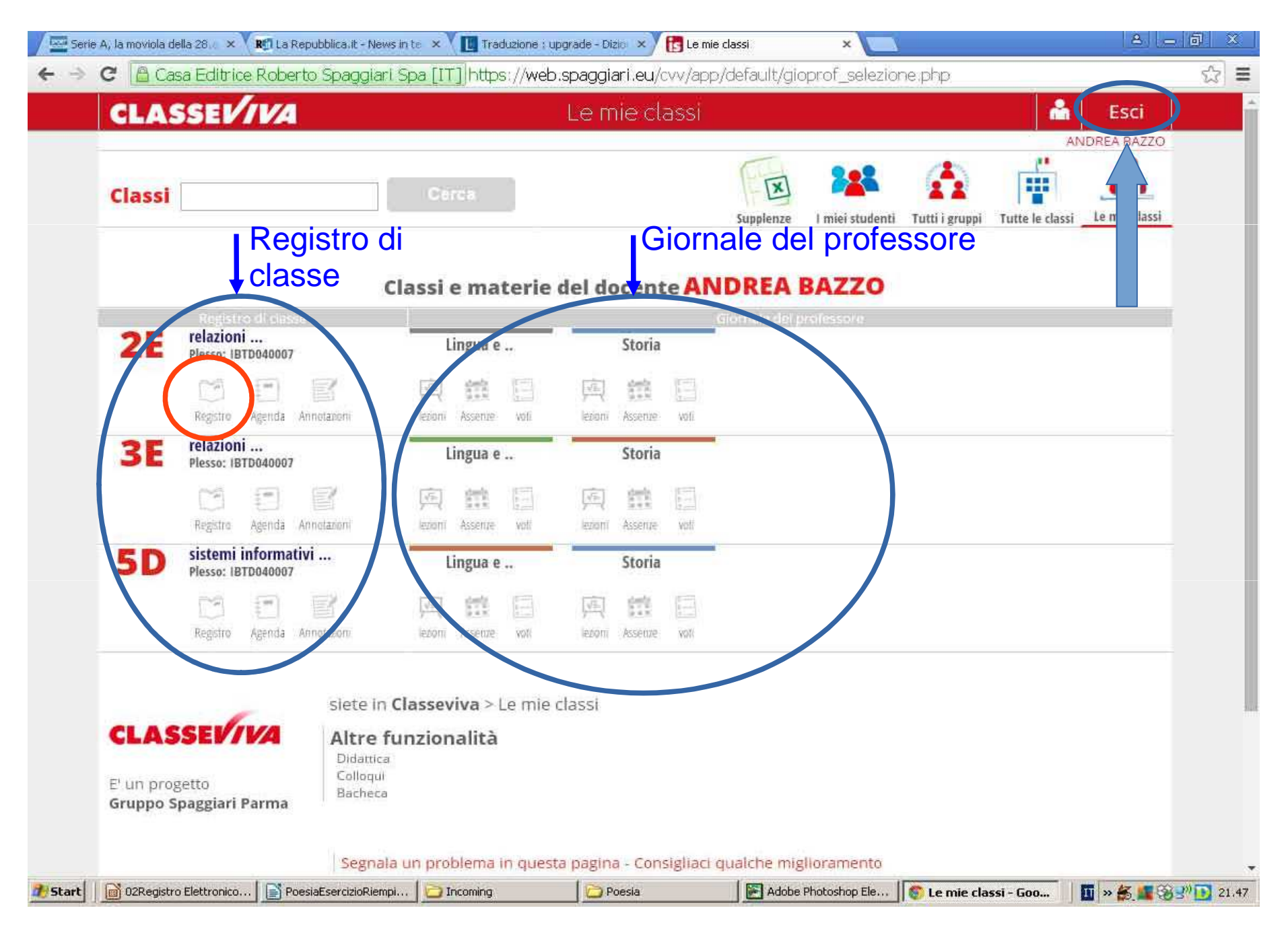

# Schermata Registro (Registro di Classe)

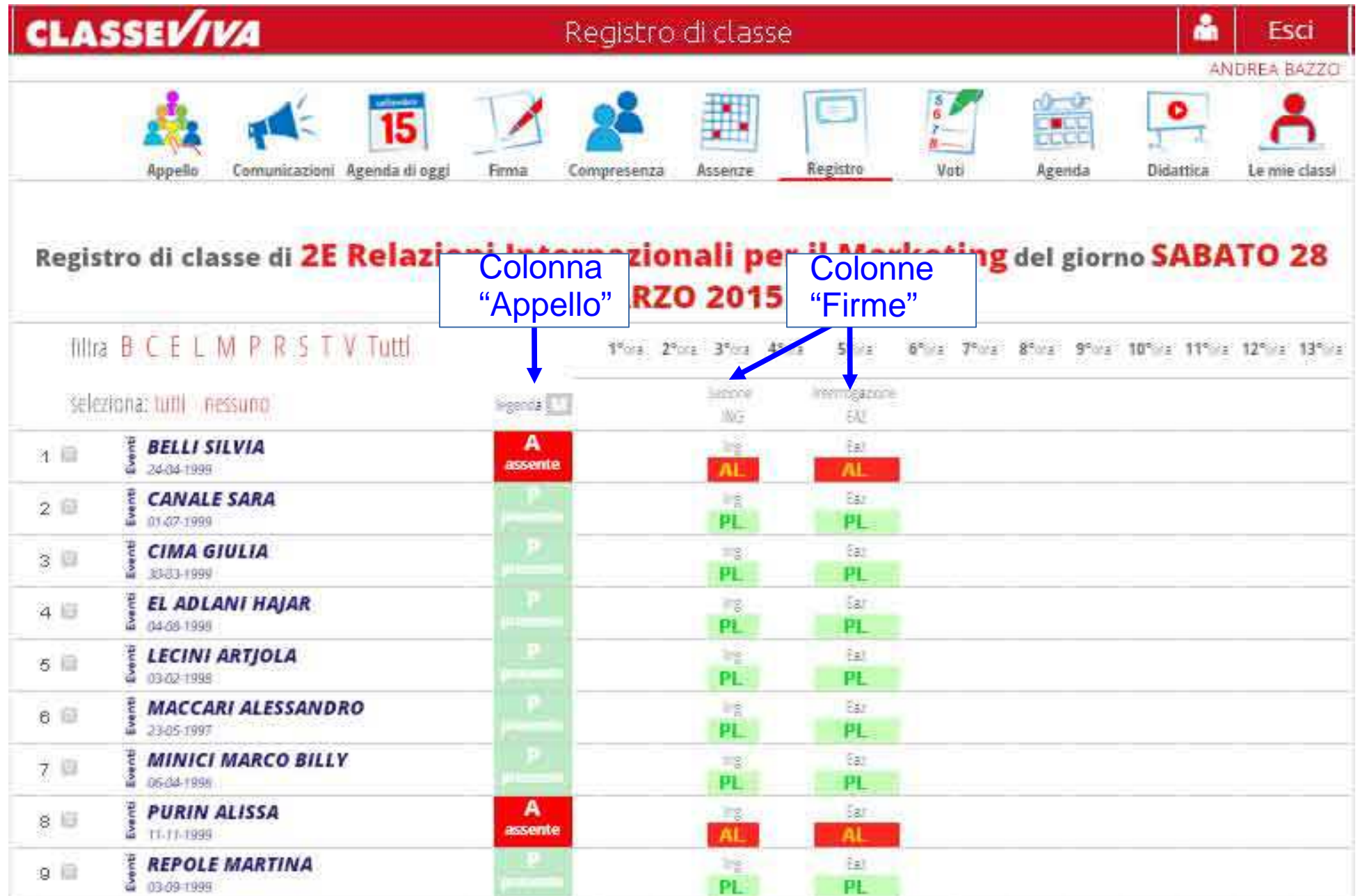

### Presenti/Assenti (Registro di classe)

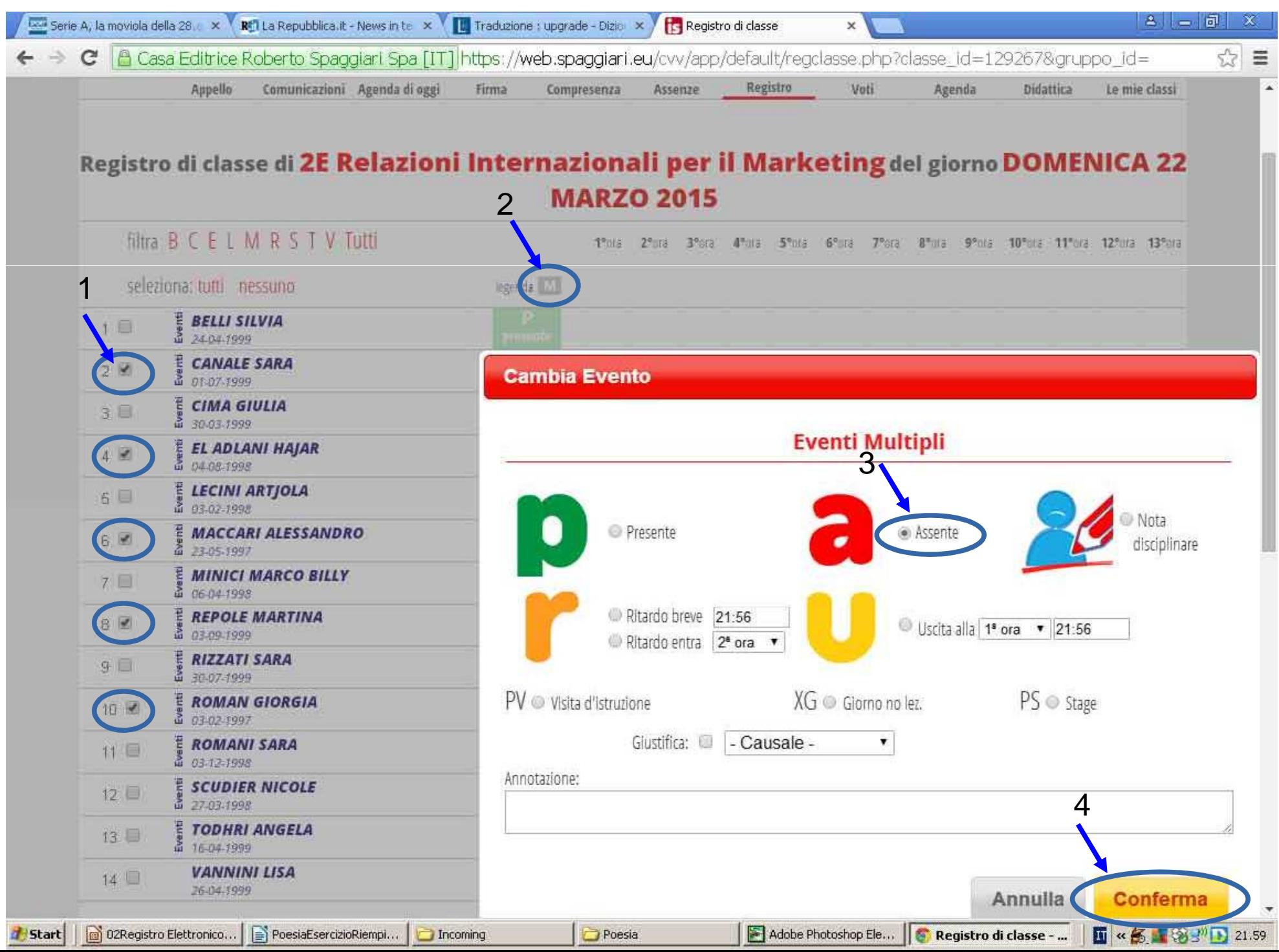

#### Ritardo breve [senza giustificazione] (Registro di classe)

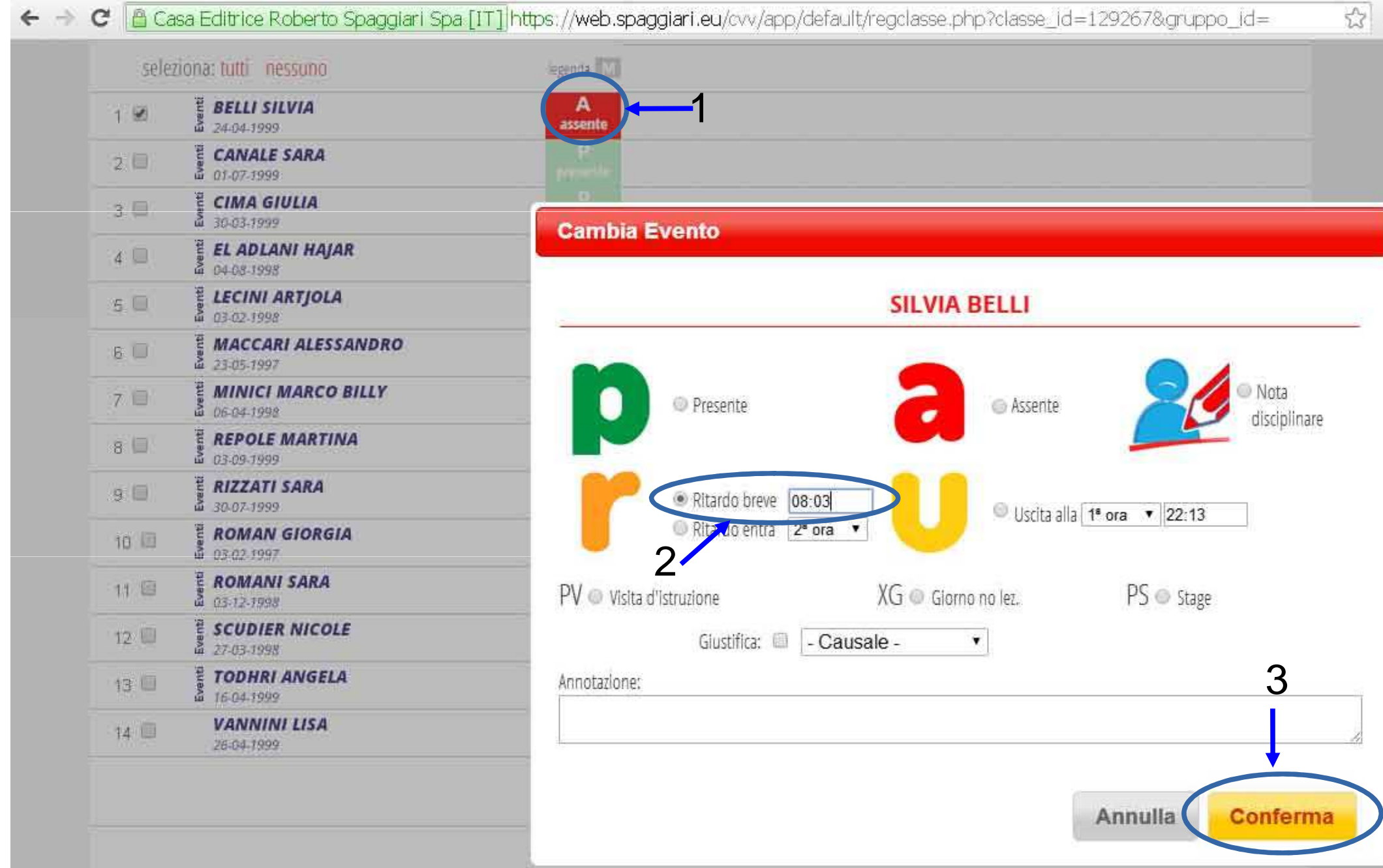

#### Entrata in Ritardo [con giustificazione] (Registro di classe)

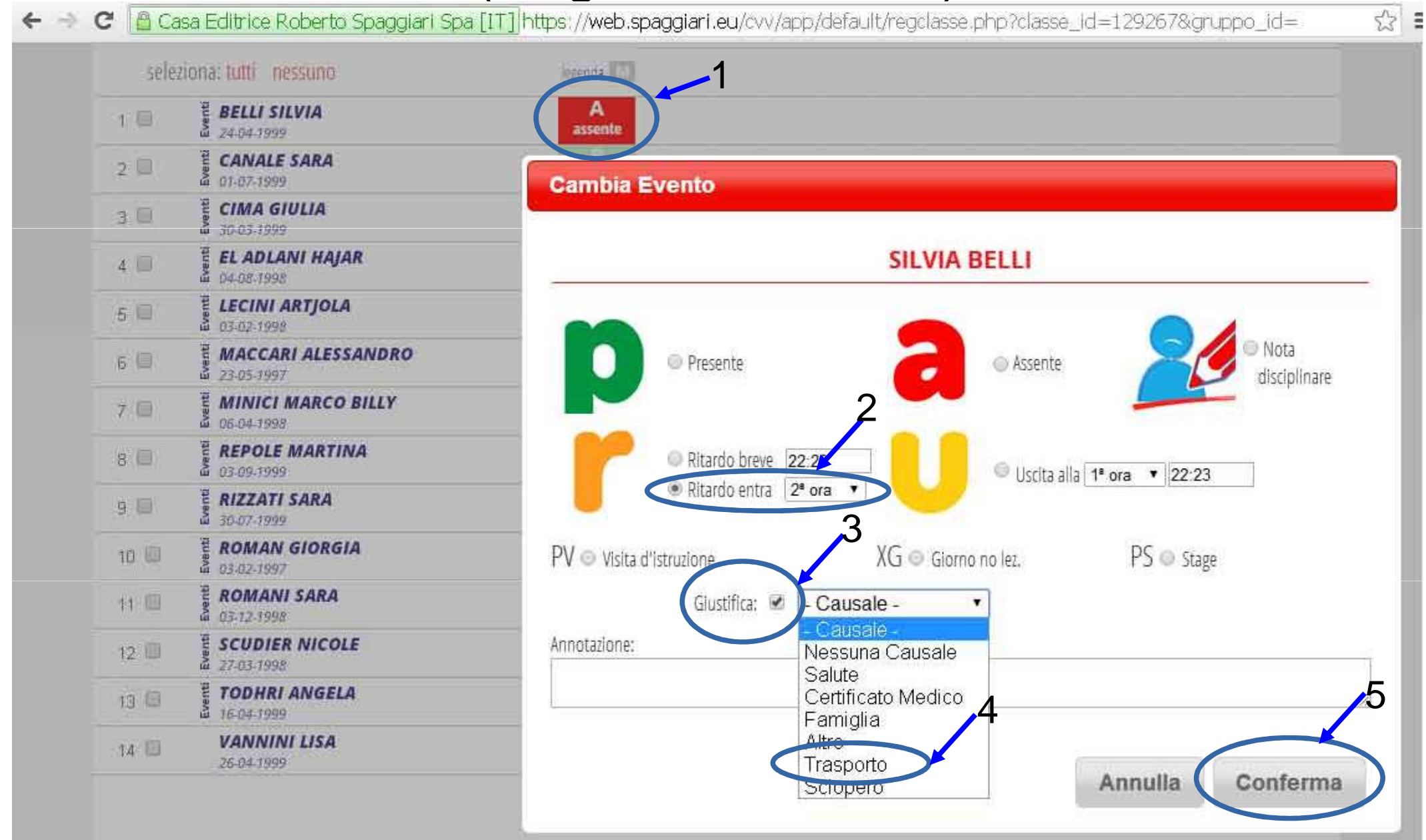

# Uscita in anticipo (Registro di classe)

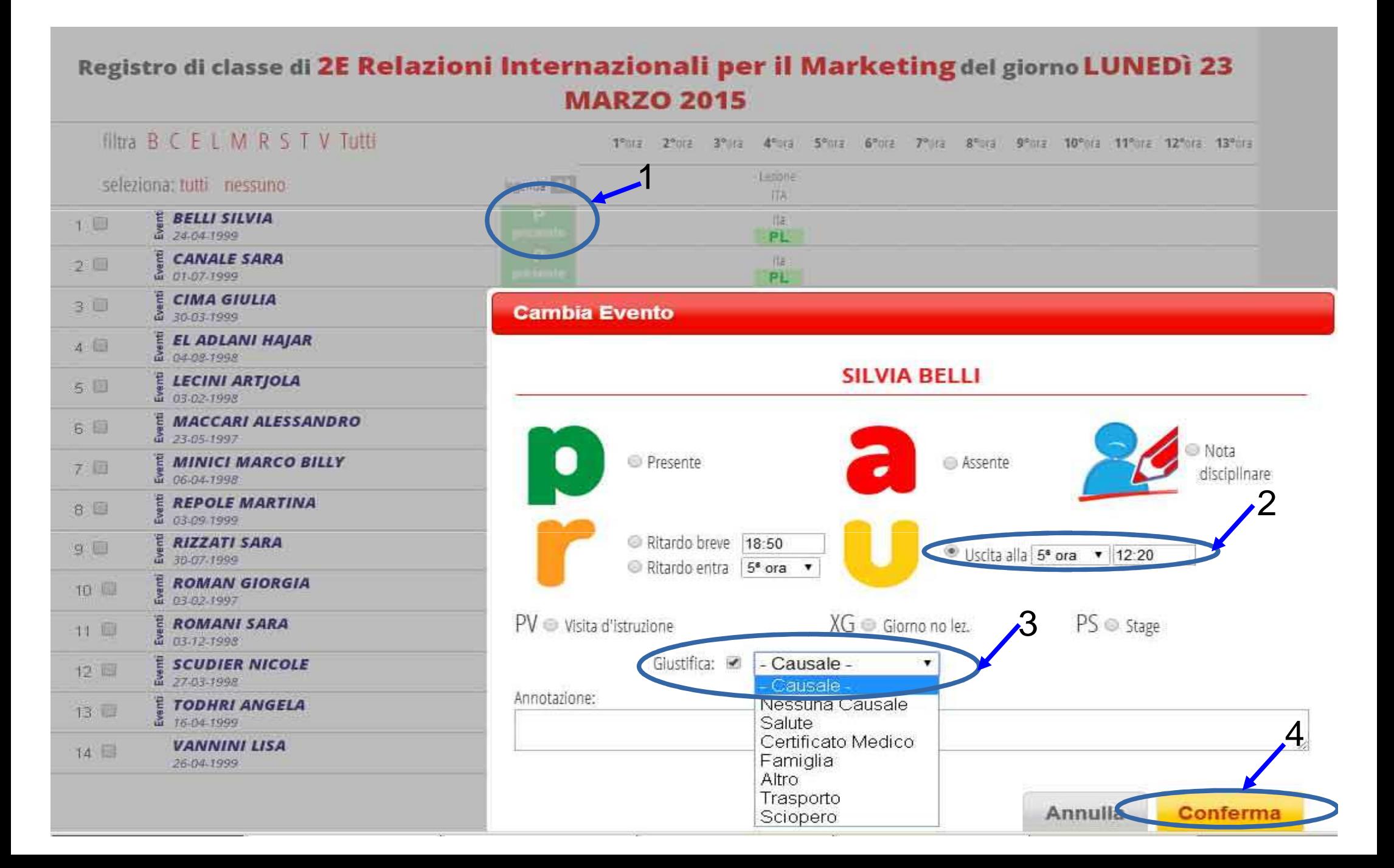

# Giustificazioni giorni precedenti (Registro di classe) 1/2

#### Registro di classe di 2E Relazioni Internazionali per il Marketing del giorno MARTEDI 24 **MARZO 2015**

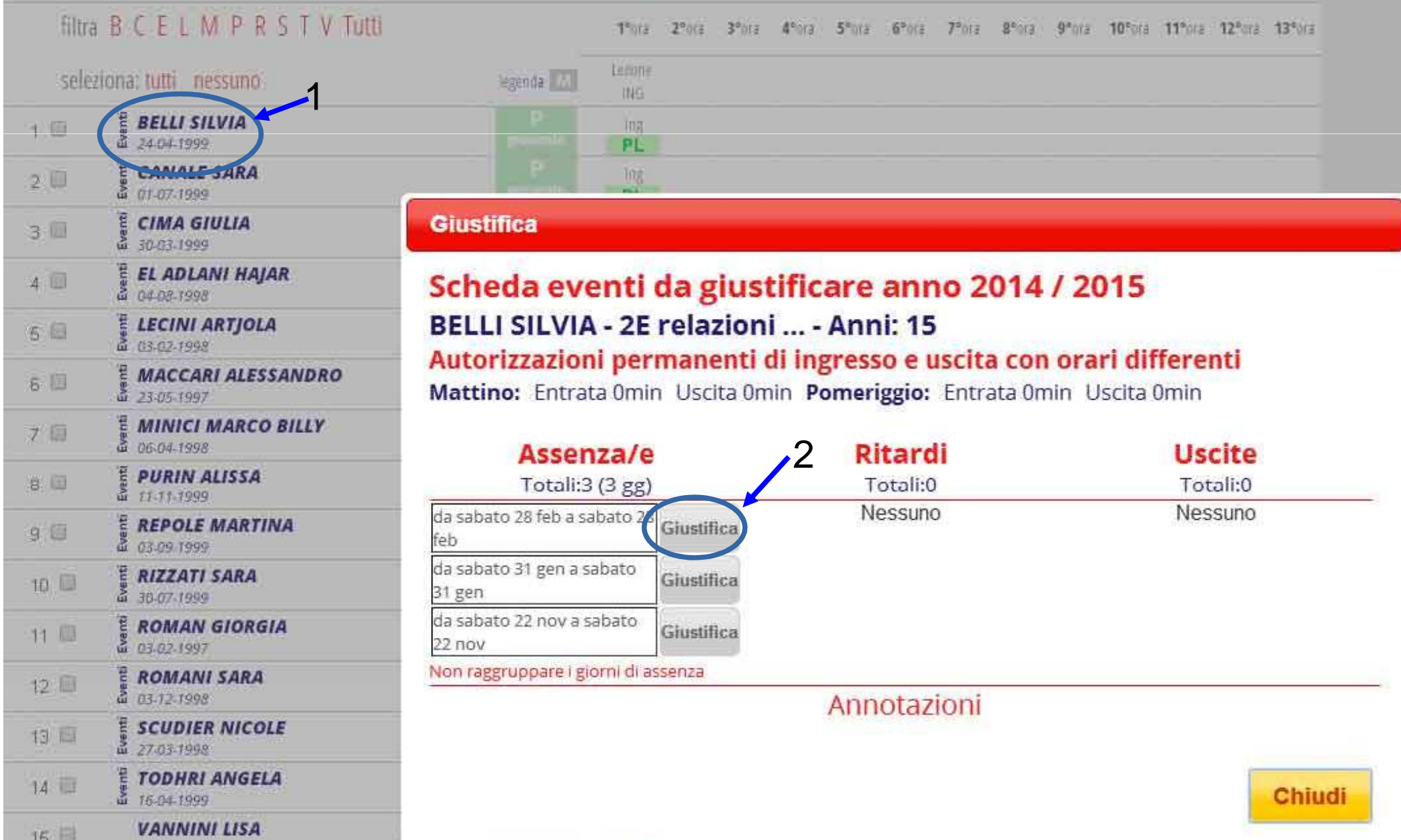

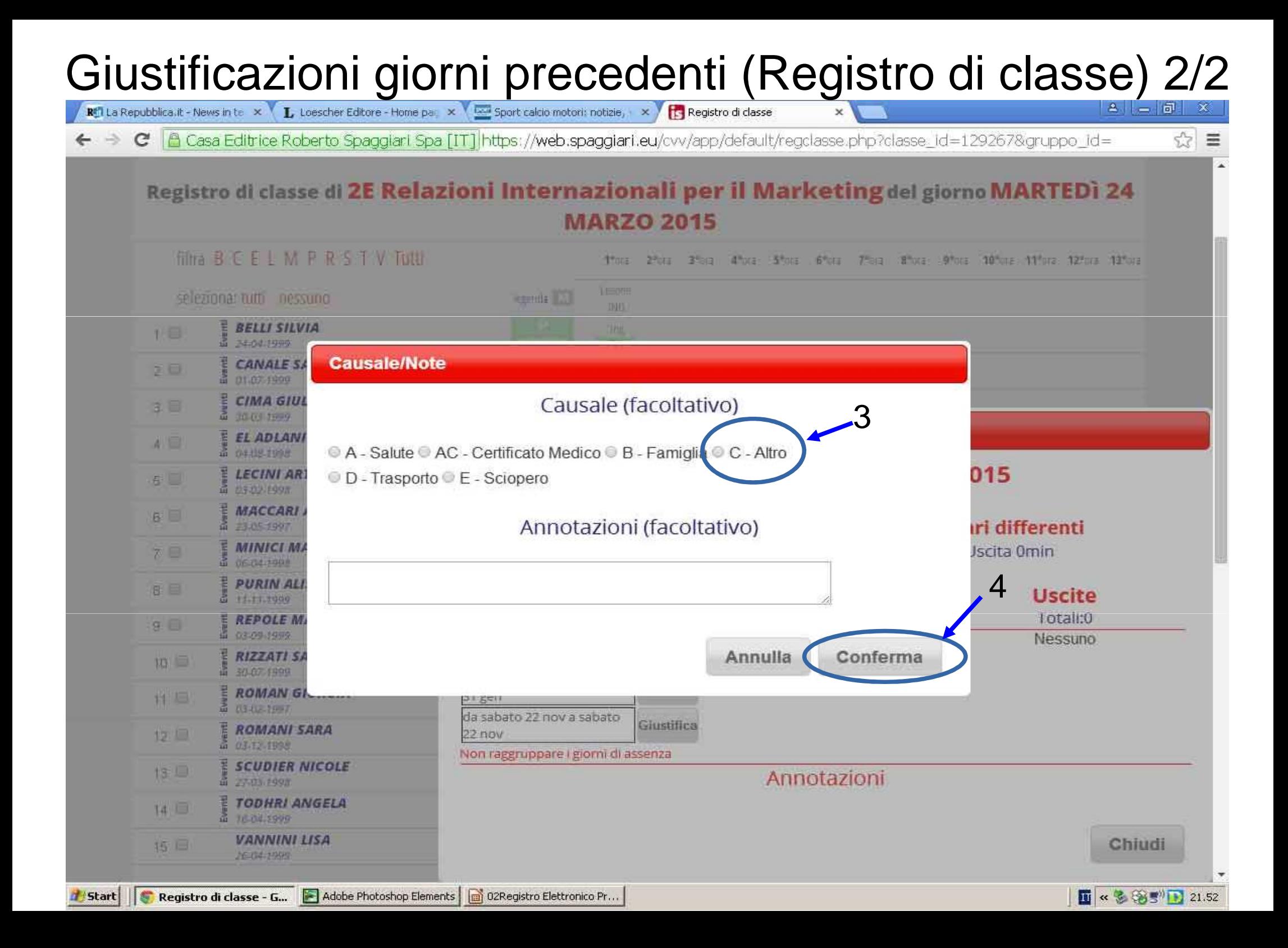

# Nota disciplinare (Registro di classe)

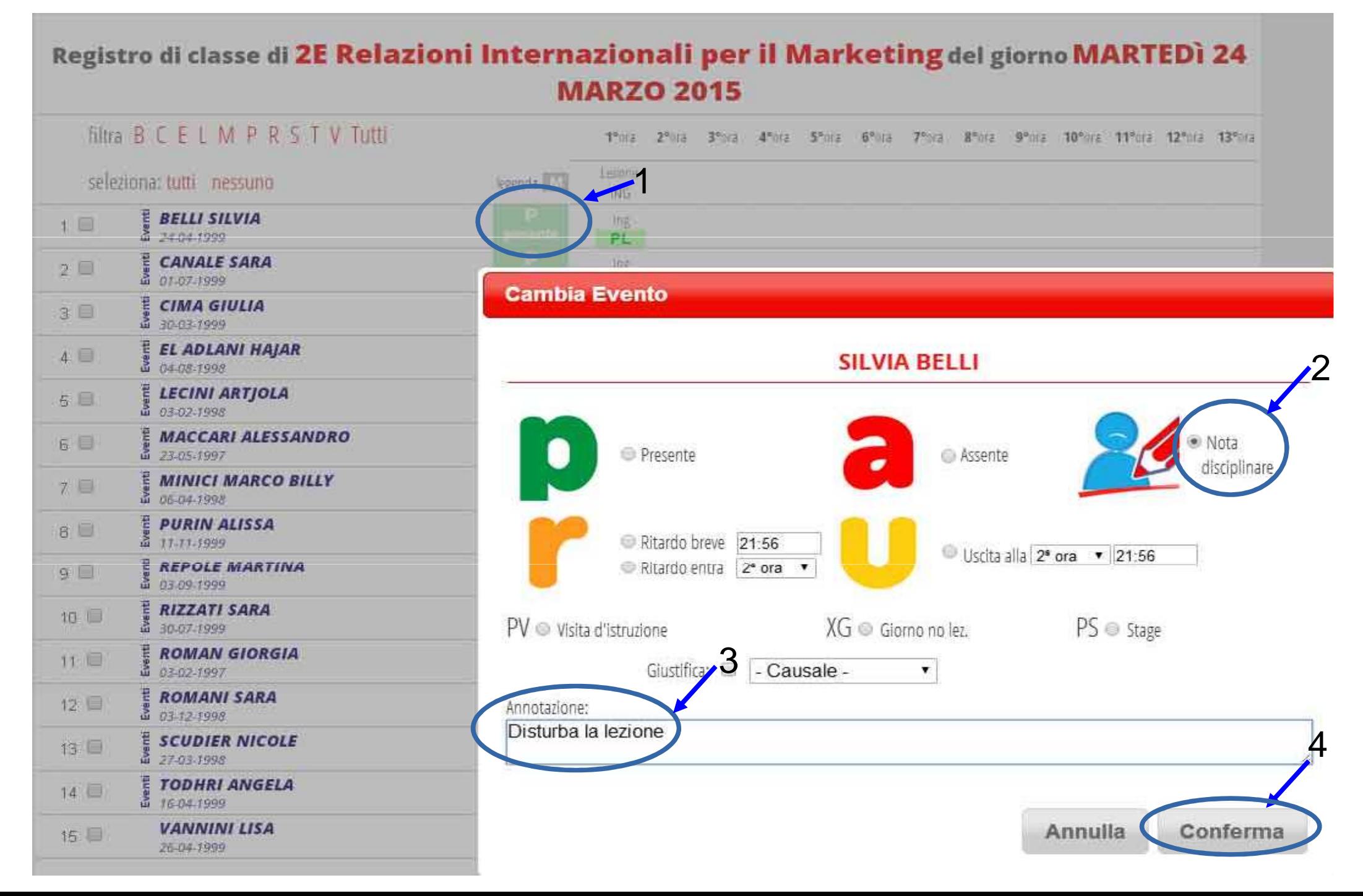

# Schermata con registrazioni

#### Registro di classe di 2E Relazioni Internazionali per il Marketing del giorno GIOVEDI 26 **MARZO 2015**

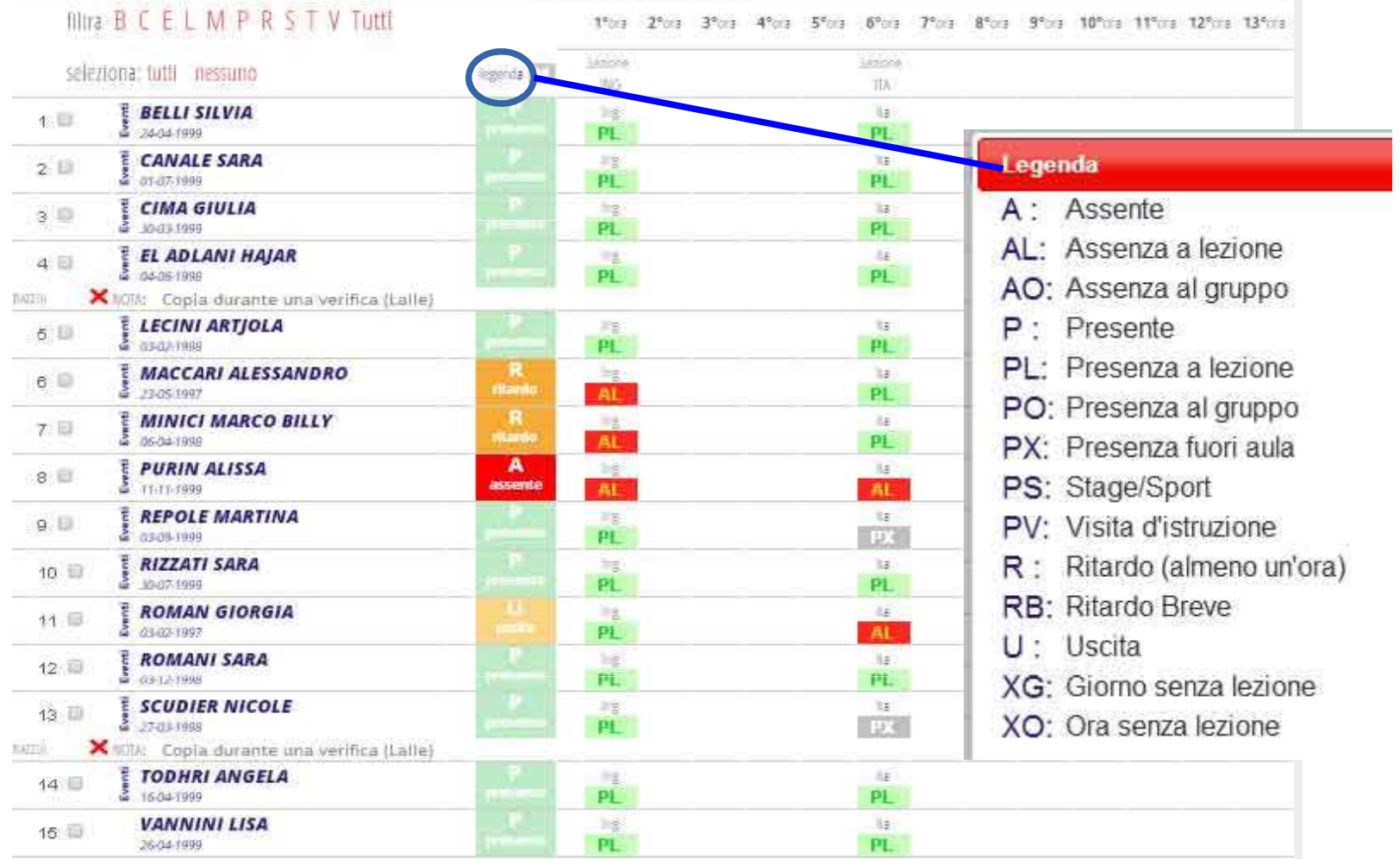

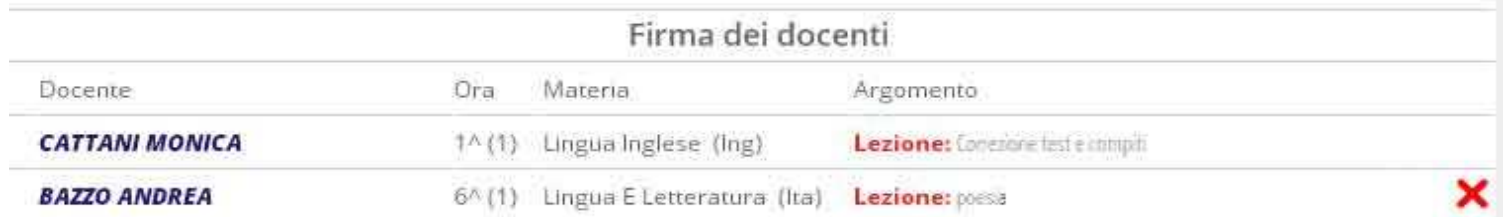

#### La schermata "Appello"(Registro di classe)

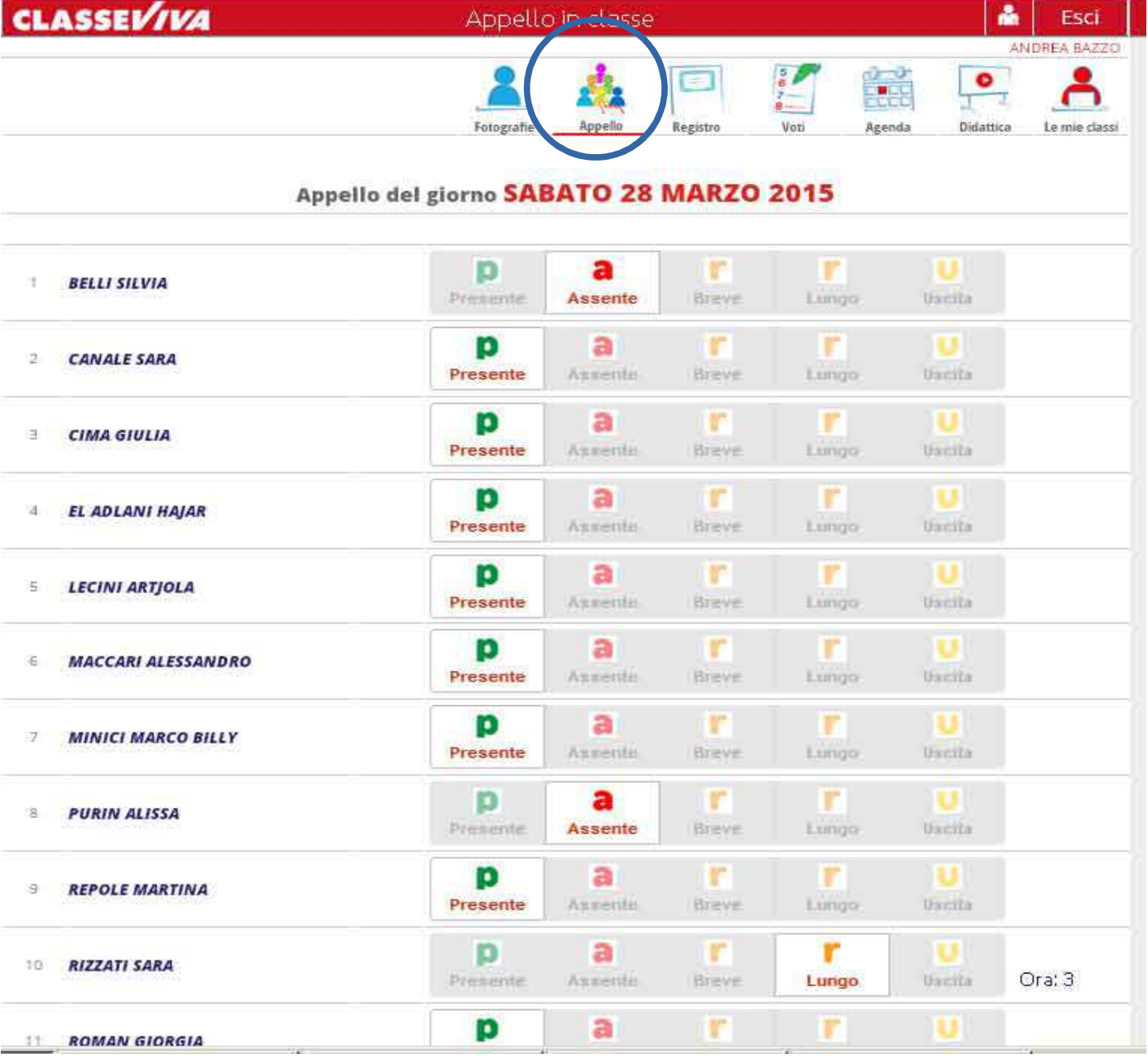

# Registro assenze

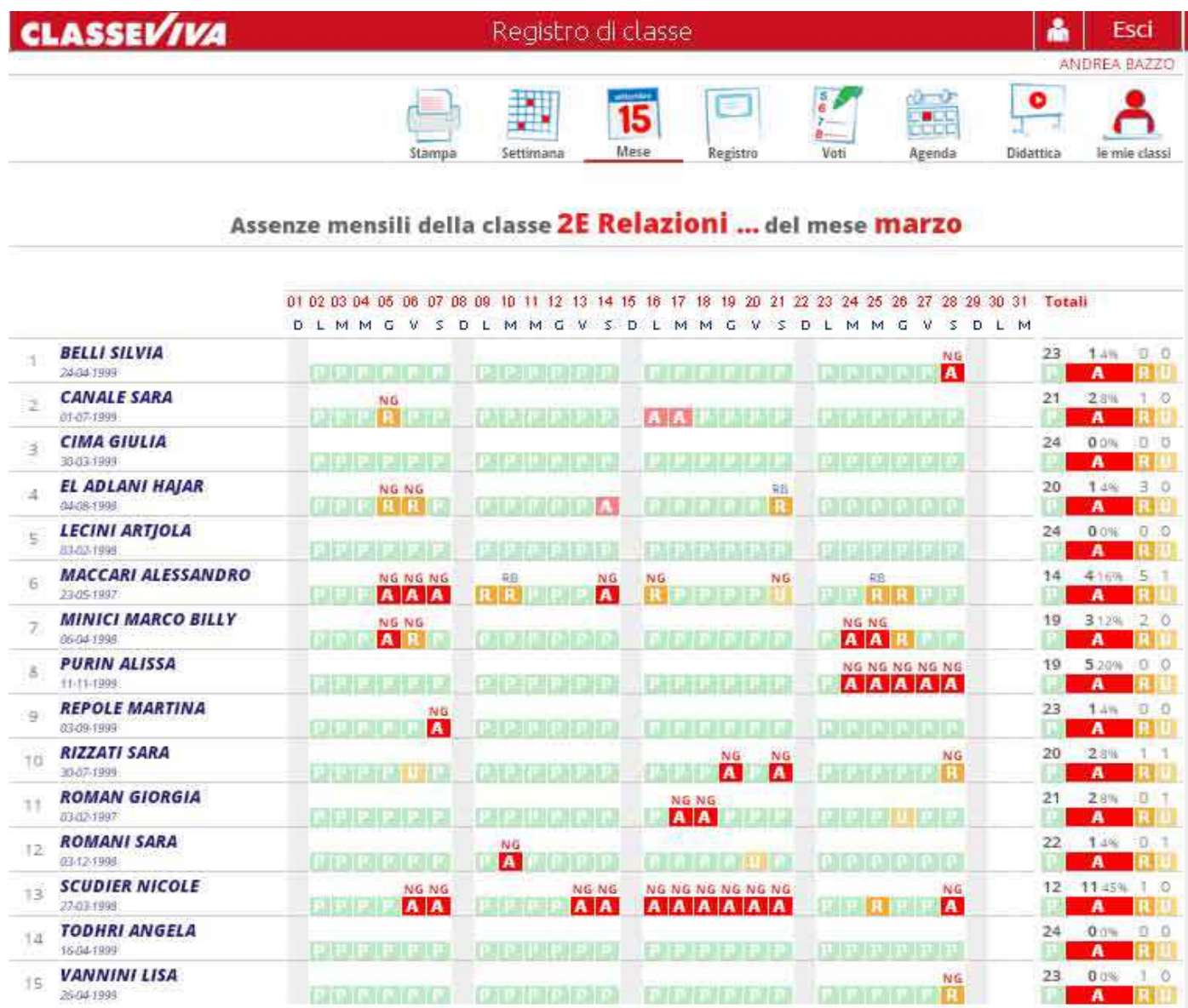

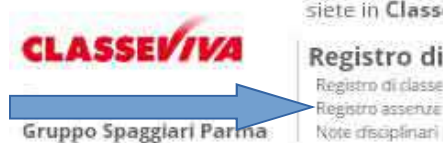

Registro di classe

Registro di classe

Registro asserute

siete in Classeviva > Assenze della classe 2E Relazioni Internazionali per il Marketing

LINISTIA ETETTEDATION Design

Giornale del professore LINGUAE LETTERATURA \_\_ Lezioni LINGUA E LETTERATURA \_\_- Asserute LINGUA E LETTERATURA \_- Voti

Altre funzionalità

Annotazioni Agenda Didattica Calleria